# 12.1.20 Editors - Geometry Nodes Editor - Header - Add Menu -<br>Curve - Topology  $\mathcal{S}$

# **Table of content**

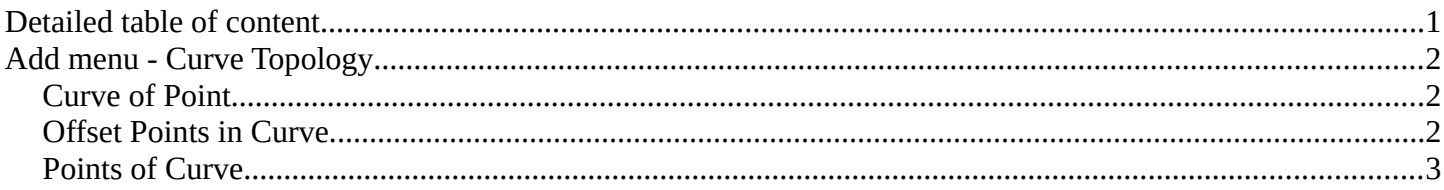

# <span id="page-0-0"></span>**Detailed table of content**

# **Detailed table of content**

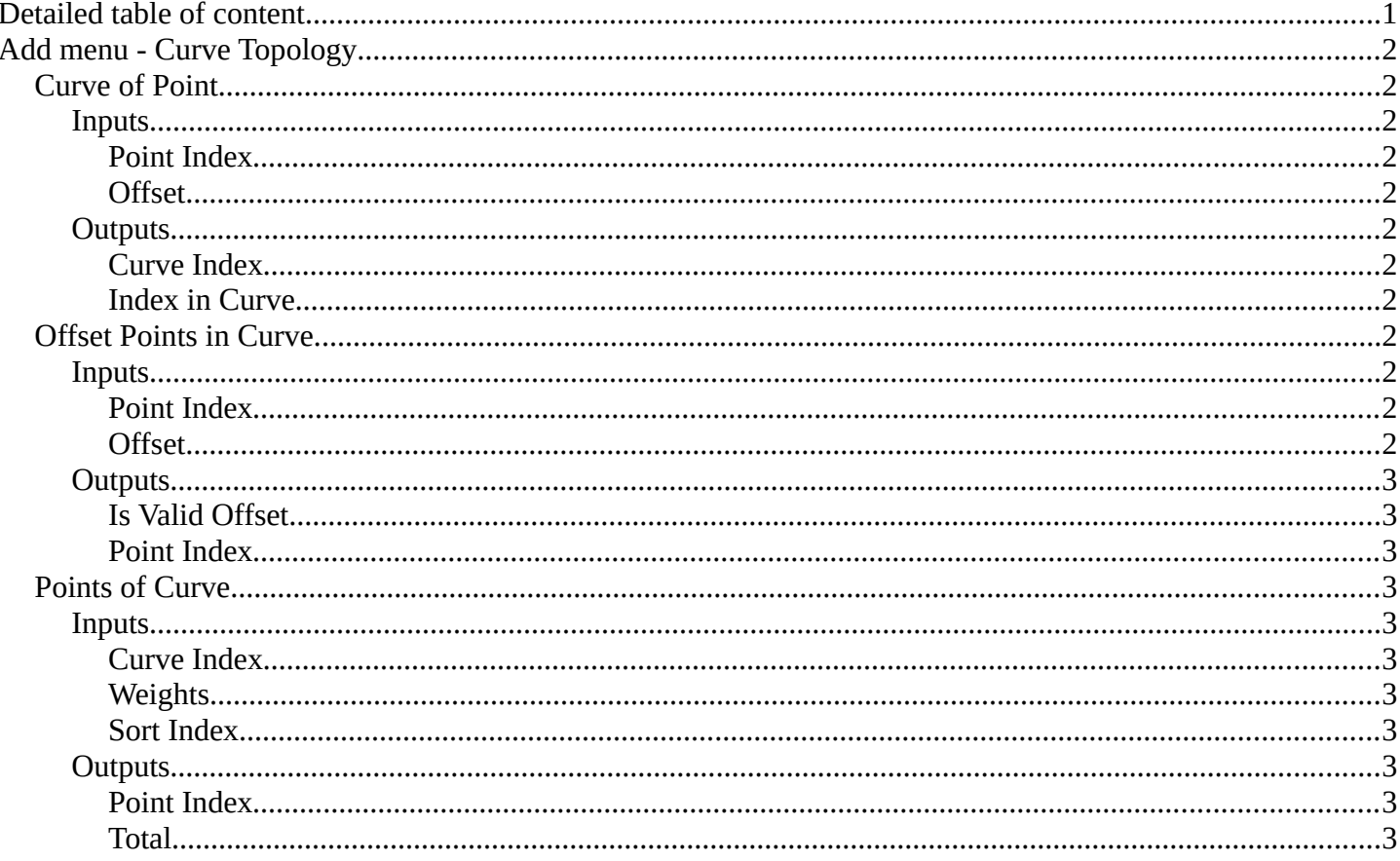

# <span id="page-1-0"></span>**Add menu - Curve Topology**

Curve topology related nodes.

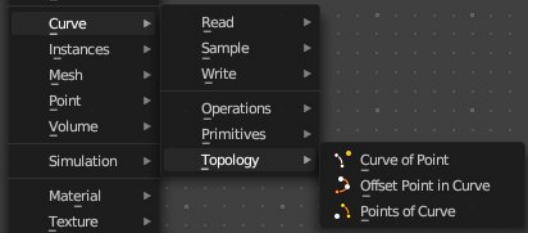

# <span id="page-1-1"></span>**Curve of Point**

Retrieve the curve of which the control point is part of.

## <span id="page-1-3"></span>**Inputs**

#### <span id="page-1-4"></span>*Point Index*

The point index of the curve.

#### <span id="page-1-5"></span>*Offset*

Offset of the point index.

## <span id="page-1-6"></span>**Outputs**

#### <span id="page-1-7"></span>*Curve Index*

The curve of which the control point is part of.

#### <span id="page-1-8"></span>*Index in Curve*

How far along the curve the control point is.

# <span id="page-1-2"></span>**Offset Points in Curve**

Offset a control point index in the curve.

## <span id="page-1-9"></span>**Inputs**

#### <span id="page-1-10"></span>*Point Index*

The point index of the curve.

#### <span id="page-1-11"></span>*Offset*

Offset of the point index.

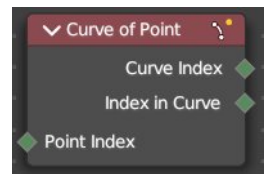

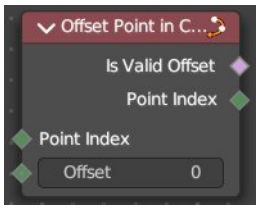

Bforartists 4 Reference Manual - 12.1.20 Editors - Geometry Nodes Editor - Header - Add Menu - Curve - Topology

# <span id="page-2-2"></span>**Outputs**

## <span id="page-2-3"></span>*Is Valid Offset*

Outputs true if the evaluated controlpoint plus the offset is a valid index.

## <span id="page-2-4"></span>*Point Index*

The index of the control point plus the offset.

# <span id="page-2-1"></span>**Points of Curve**

Retreive a point index within a curve.

## <span id="page-2-5"></span>**Inputs**

#### <span id="page-2-6"></span>*Curve Index*

The curve to retreive the data from

### <span id="page-2-7"></span>*Weights*

Values to sort the curve points.

### <span id="page-2-8"></span>*Sort Index*

The point to output.

## <span id="page-2-9"></span>**Outputs**

#### <span id="page-2-10"></span>*Point Index*

The output point.

#### <span id="page-2-0"></span>*Total*

The number of points in the curve.

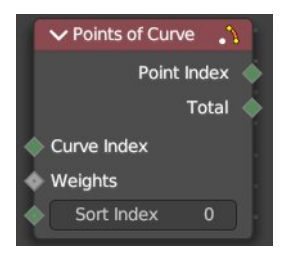